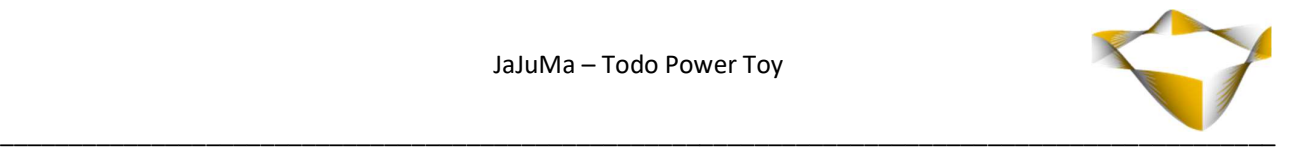

# JaJuMa

Todo Power Toy

11/2023

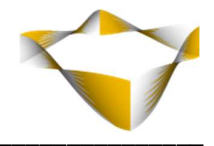

## **Table of Contents**

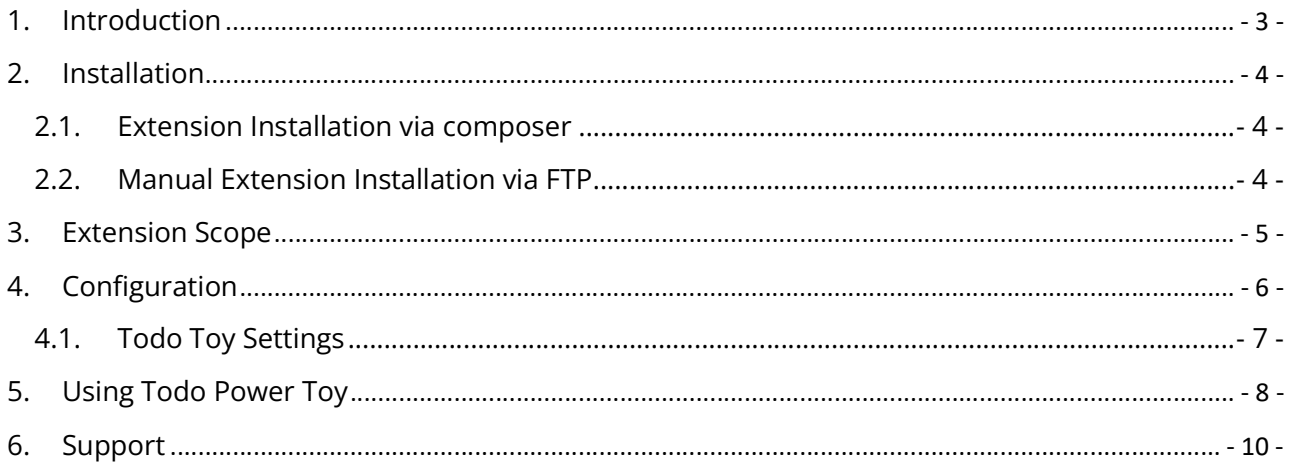

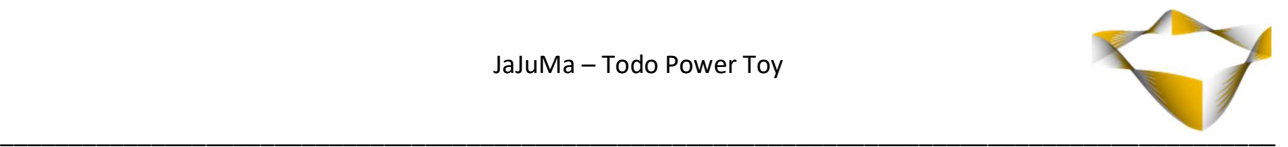

## 1. Introduction

NOTE: This module requires Magento Power Toys main module. See section 2 for full installation requirements & guide.

JaJuMa Power Toys for Magento 2 by JaJuMa is a framework for tools and helpers, a.k.a "Toys", for Magento Admins to tune and streamline their Magento experience for greater productivity.

Todo Power Toy for Magento 2 is a Quick Action toy providing a todo list function for admins in your Magento store.

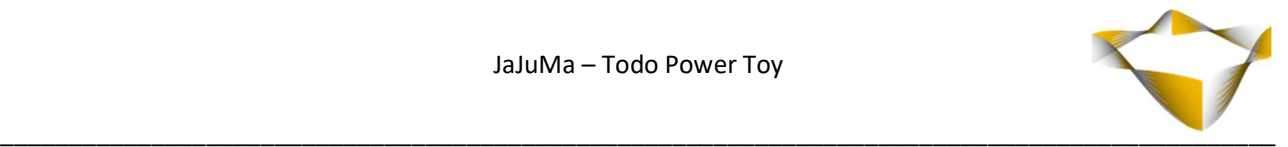

## 2. Installation

For installing the extension, follow installation process as with any Magento Extension. This module requires

- Magento Power Toys v1.0.0+
- Magewire v1.10+ & Magewire-require is v1.1+

We recommend installation via composer that will handle these dependencies automatically. In case of manual installation, please make sure to install these modules first.

### 2.1. Extension Installation via composer

For installing the extension via composer, follow installation process as with any Magento Extension from Magento Marketplace. See:

https://devdocs.magento.com/extensions/install/

### 2.2. Manual Extension Installation via FTP

For manual installation by FTP, please follow these steps:

#### Before Installing

- 1. We recommend you to duplicate your live store on a staging/test site and try installation on your staging/test site before deploying to your live store
- 2. Backup Magento files and the store database

Please Note: It's very important to backup all themes and extensions in Magento before installation, especially when you are working on a live server. We strongly recommend you to do not skip this step.

#### Upload the Extension

- 1. Log into your hosting space via a FTP client (e. g. FileZilla, WinSCP, cuteFtp)
- 2. Create Folder: <magentoroot>/app/code/Jajuma/PotTodo
- 3. Unzip extension package and upload files into: <magentoroot>/app/code/Jajuma/PotTodo
- 4. Enter and run the following commands at the command line:

php bin/magento setup:upgrade php bin/magento setup:static-content:deploy

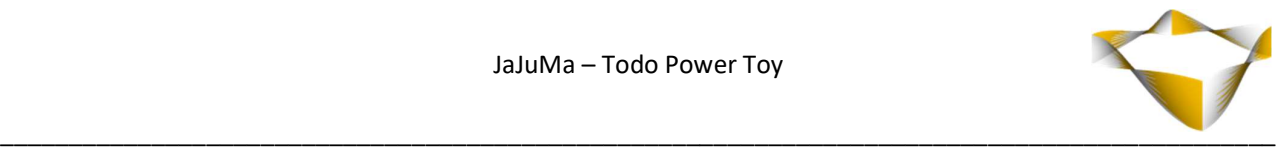

## 3. Extension Scope

This Quick Action Toy provides:

- A todo list for admins in your Magento store with options to
	- o Add new todo's
	- o Remove todo's that have been done
	- o Remove all pending todo's

NOTE:

This module requires Magento Power Toys main module. See section 2 for full installation requirements & guide.

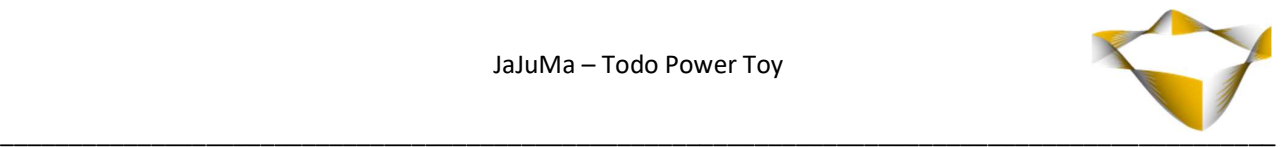

## 4. Configuration

In Magento Backend see

#### JaJuMa -> Power Toys -> Configuration

to enable or disable the extension and configure the extension in tab

-> Todo

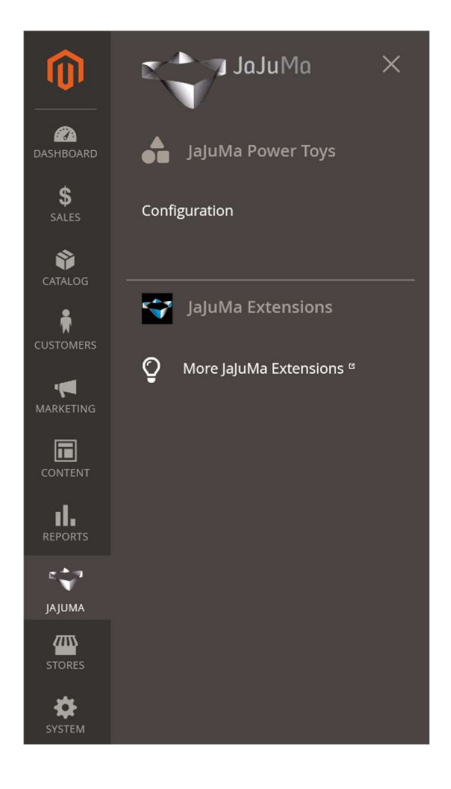

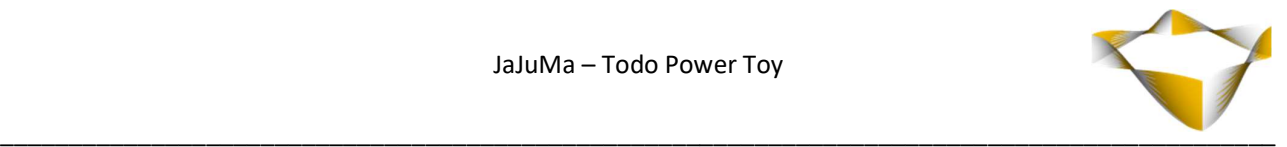

## 4.1. Todo Toy Settings

The configuration in

#### JaJuMa -> Power Toys -> Configuration -> Todo

provides the option to Enable/Disable the toy/extension.

#### With **Enabled** =

- $\bullet$  Yes  $\rightarrow$  Toy is enabled
- $\bullet$  No  $\rightarrow$  Toy is disabled

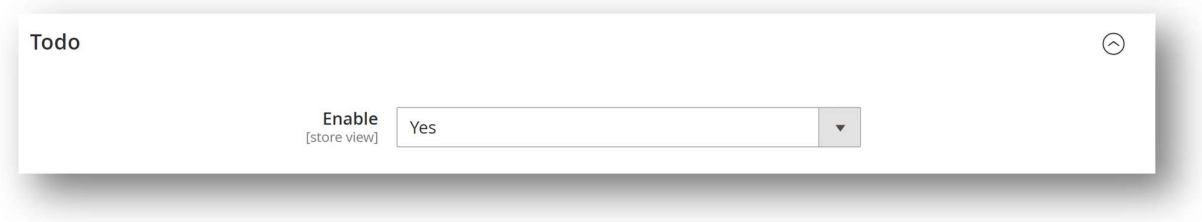

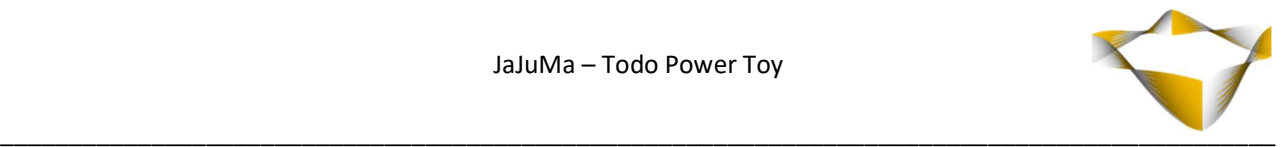

## 5. Using Todo Power Toy

After enabling & configuring the toy, open the Power Toys panel and see Quick Action Toy "Todo List"

When click this button, the Todo List popup will show with:

- Text input and "+"-Button for adding new todos
- List of all pending Todos
- Trashcan icon for deleting done todos
- Clear All button for deleting all pending todos

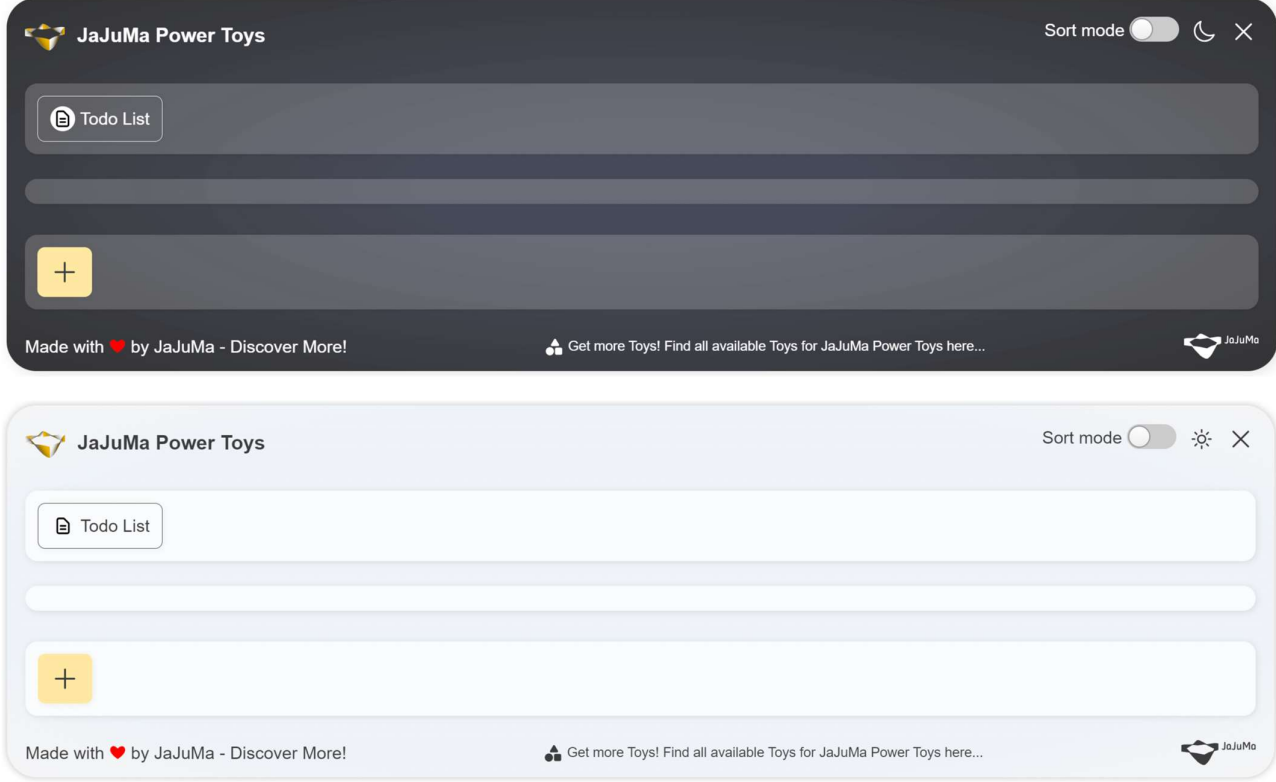

#### JaJuMa - Todo Power Toy

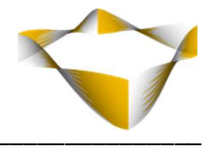

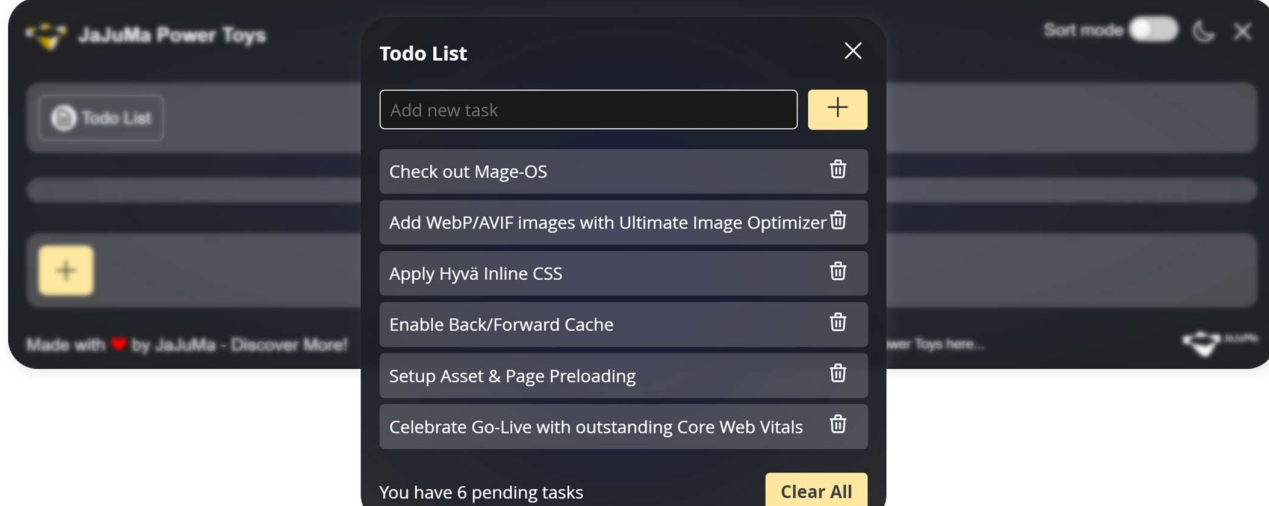

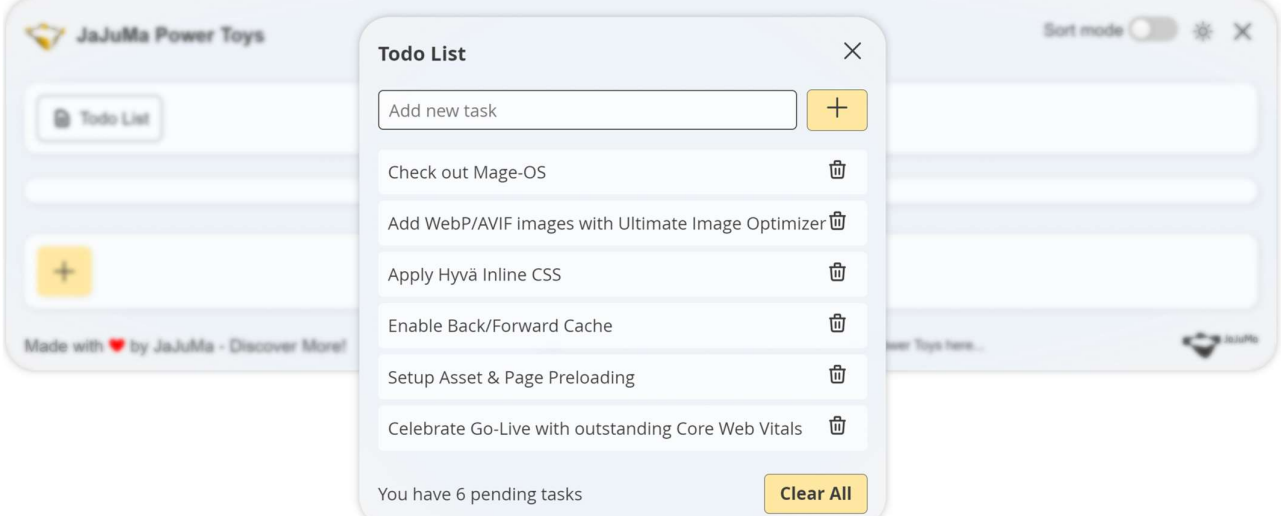

www.jajuma.de

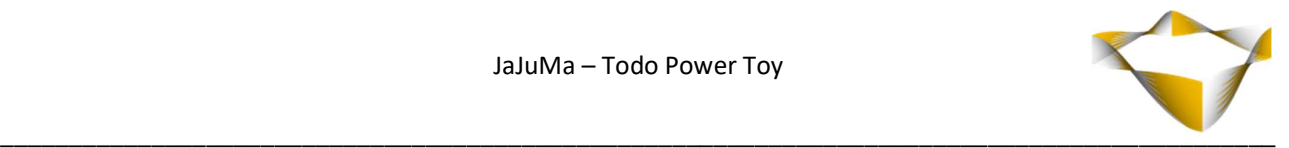

## 6. Support

Please feel free to contact JaJuMa support team via support@jajuma.de.

In case any additional information is required. We'd be more than happy to assist in setting up the extension.